<span id="page-0-3"></span>

**irf set —** Set the active IRF file

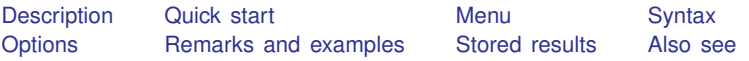

# <span id="page-0-0"></span>**Description**

irf set without arguments reports the identity of the active IRF file, if there is one. irf set with a filename specifies that the file be created and set as the active file. irf set, clear specifies that, if any IRF file is set, it be unset and that there be no active IRF file.

# <span id="page-0-1"></span>**Quick start**

Display filename of active IRF file

irf set

- Set file myirfs.irf as the active file and create it if it does not exist irf set myirfs
- Set file myirfs.irf as the active file, but replace myirfs.irf if it exists irf set myirfs, replace

Clear the active IRF file so that no files are active

irf set, clear

Note: irf commands can be used after var, svar, ivsvar, vec, arima, arfima, lpirf, dsge, or dsgenl; see [TS] [var](https://www.stata.com/manuals/tsvar.pdf#tsvar), [TS] [var svar](https://www.stata.com/manuals/tsvarsvar.pdf#tsvarsvar), [TS] [var ivsvar](https://www.stata.com/manuals/tsvarivsvar.pdf#tsvarivsvar), [TS] [vec](https://www.stata.com/manuals/tsvec.pdf#tsvec), [TS] [arima](https://www.stata.com/manuals/tsarima.pdf#tsarima), [TS] [arfima](https://www.stata.com/manuals/tsarfima.pdf#tsarfima), [TS] [lpirf](https://www.stata.com/manuals/tslpirf.pdf#tslpirf), [[DSGE](https://www.stata.com/manuals/dsgedsge.pdf#dsgedsge)] dsge, or [DSGE] [dsgenl](https://www.stata.com/manuals/dsgedsgenl.pdf#dsgedsgenl).

#### <span id="page-0-2"></span>**Menu**

Statistics > Postestimation

### <span id="page-1-0"></span>**Syntax**

Report identity of active file

irf set

Set, and if necessary create, active file

 $\int$  irf set *irf\_filename*  $\int$ , replace

Clear any active IRF file

irf set, clear

If *irf filename* is specified without an extension, .irf is assumed.

<span id="page-1-1"></span>collect is allowed; see [U[\] 11.1.10 Prefix commands](https://www.stata.com/manuals/u11.pdf#u11.1.10Prefixcommands).

### **Options**

replace specifies that if *irf filename* already exists, the file is to be erased and a new, empty IRF file is to be created in its place. If it does not already exist, a new, empty file is created.

<span id="page-1-2"></span>clear unsets the active IRF file.

### **Remarks and examples [stata.com](http://stata.com)**

If you have not read [TS] [irf](https://www.stata.com/manuals/tsirf.pdf#tsirf), please do so.

irf set reports the identity of the active IRF file:

. irf set no irf file active

irf set *irf filename* creates and sets an IRF file:

. irf set results1 (file results1.irf created) (file results1.irf now active)

We specified the name results1, and results1.irf became the active file.

irf set *irf filename* can also be used to create a new file:

```
. use https://www.stata-press.com/data/r18/lutkepohl2
(Quarterly SA West German macro data, Bil DM, from Lutkepohl 1993 Table E.1)
. var dln_inc dln_consump, exog(l.dln_inv)
(output omitted )
. irf set results2
(file results2.irf created)
(file results2.irf now active)
. irf create order1
(file results2.irf updated)
```
## <span id="page-2-0"></span>**Stored results**

irf set stores the following in  $r()$ :

<span id="page-2-1"></span>Macros<br> $r(irffile)$ name of active IRF file, if there is an active IRF

#### **Also see**

- [TS] [irf](https://www.stata.com/manuals/tsirf.pdf#tsirf) Create and analyze IRFs, dynamic-multiplier functions, and FEVDs
- [TS] [irf describe](https://www.stata.com/manuals/tsirfdescribe.pdf#tsirfdescribe) Describe an IRF file
- [TS] [var intro](https://www.stata.com/manuals/tsvarintro.pdf#tsvarintro) Introduction to vector autoregressive models
- [TS] [vec intro](https://www.stata.com/manuals/tsvecintro.pdf#tsvecintro) Introduction to vector error-correction models

Stata, Stata Press, and Mata are registered trademarks of StataCorp LLC. Stata and Stata Press are registered trademarks with the World Intellectual Property Organization of the United Nations. StataNow and NetCourseNow are trademarks of StataCorp LLC. Other brand and product names are registered trademarks or trademarks of their respective companies. Copyright (c) 1985–2023 StataCorp LLC, College Station, TX, USA. All rights reserved.

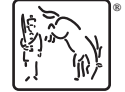

For suggested citations, see the FAQ on [citing Stata documentation](https://www.stata.com/support/faqs/resources/citing-software-documentation-faqs/).